## IMMERSE "share a config"

## Planned scheme how to provide<sup>1</sup> or share<sup>2</sup> a non-ref<sup>3</sup> NEMO configuration<sup>4</sup>

Markus Scheinert (mscheinert@geomar.de) GEOMAR, Kiel | 2019-06-25

- <sup>1</sup> Provide the details of a configuration to other users
- <sup>2</sup> Collaborative development of a configuration
- <sup>3</sup> A configuration that is not shipped with the NEMO source code package

<sup>4</sup> A "sharable configuration" always consists of: definite **reference to the code base**, **modified code**, list of model **components** and **cpp-keys** as well as **namelists** and reliable URLs to **input files** (incl. a checksum)

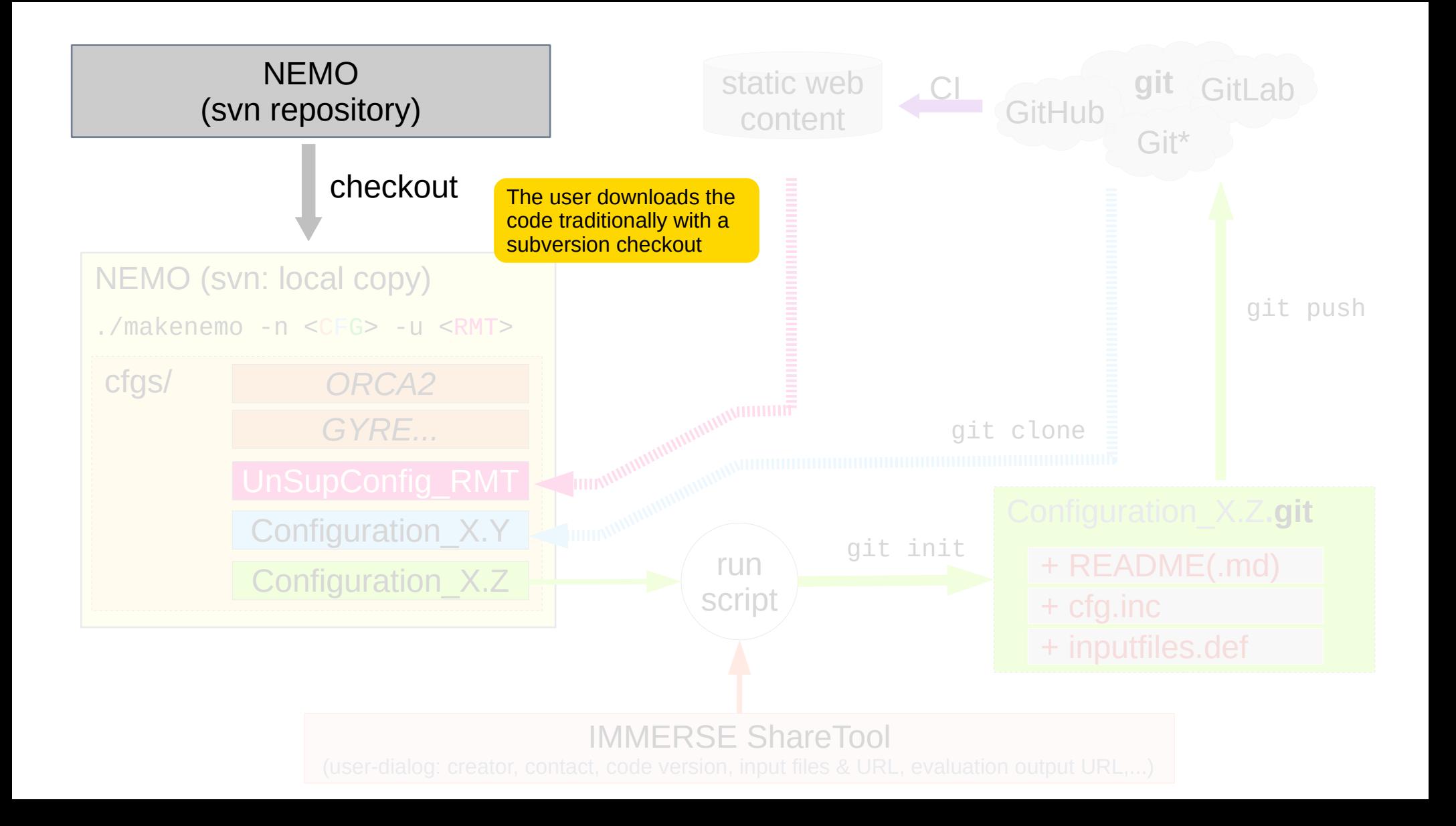

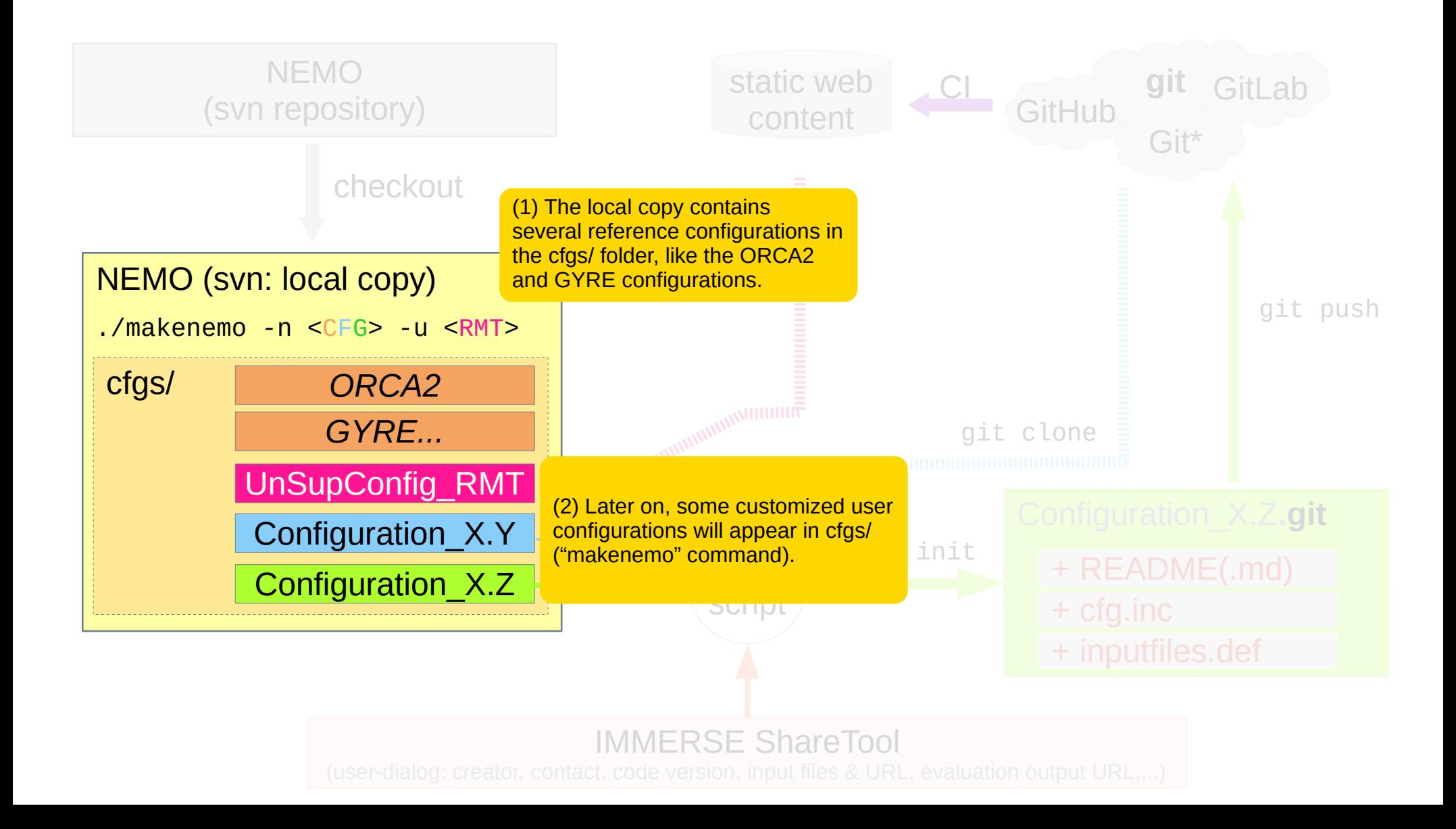

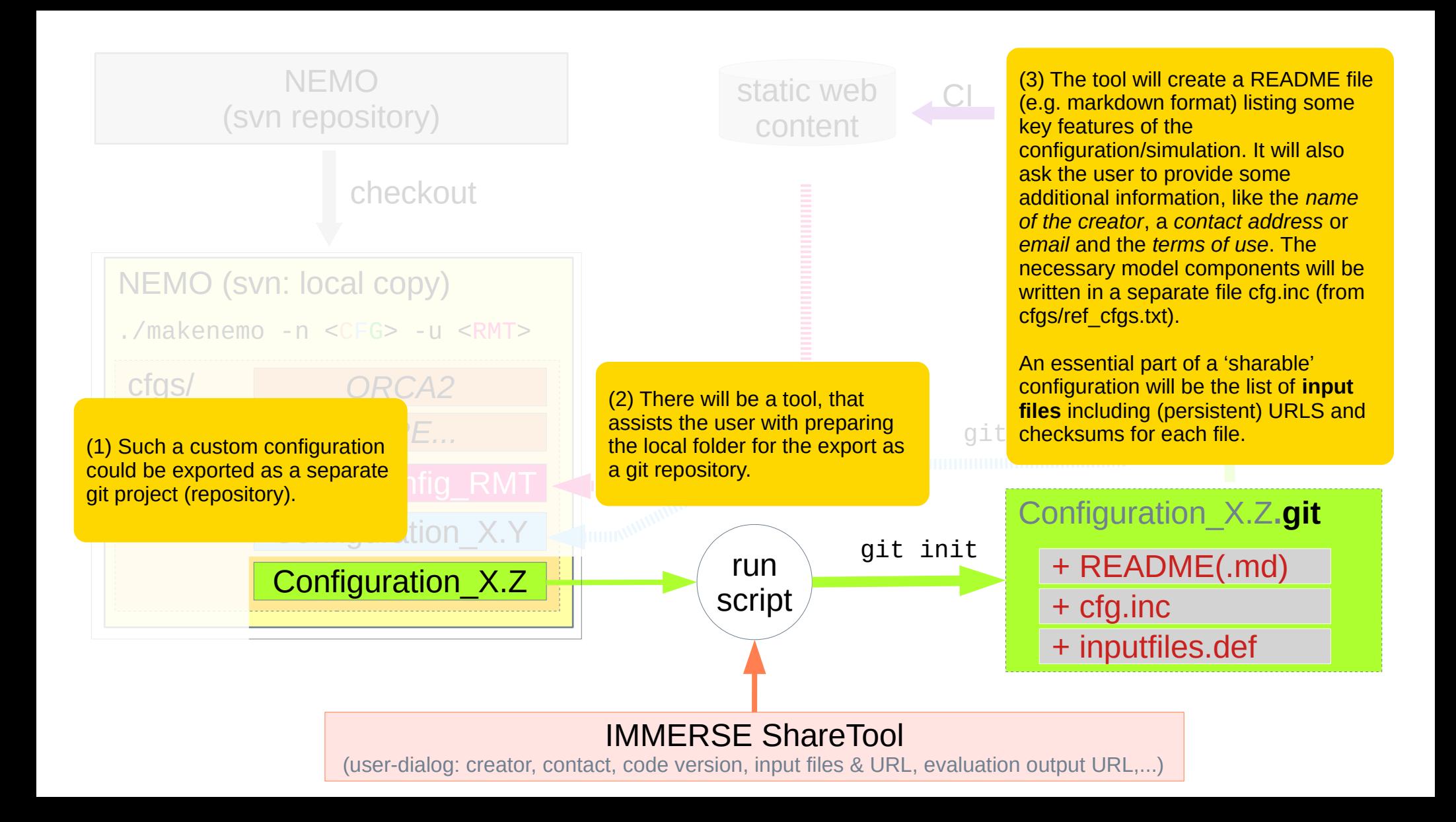

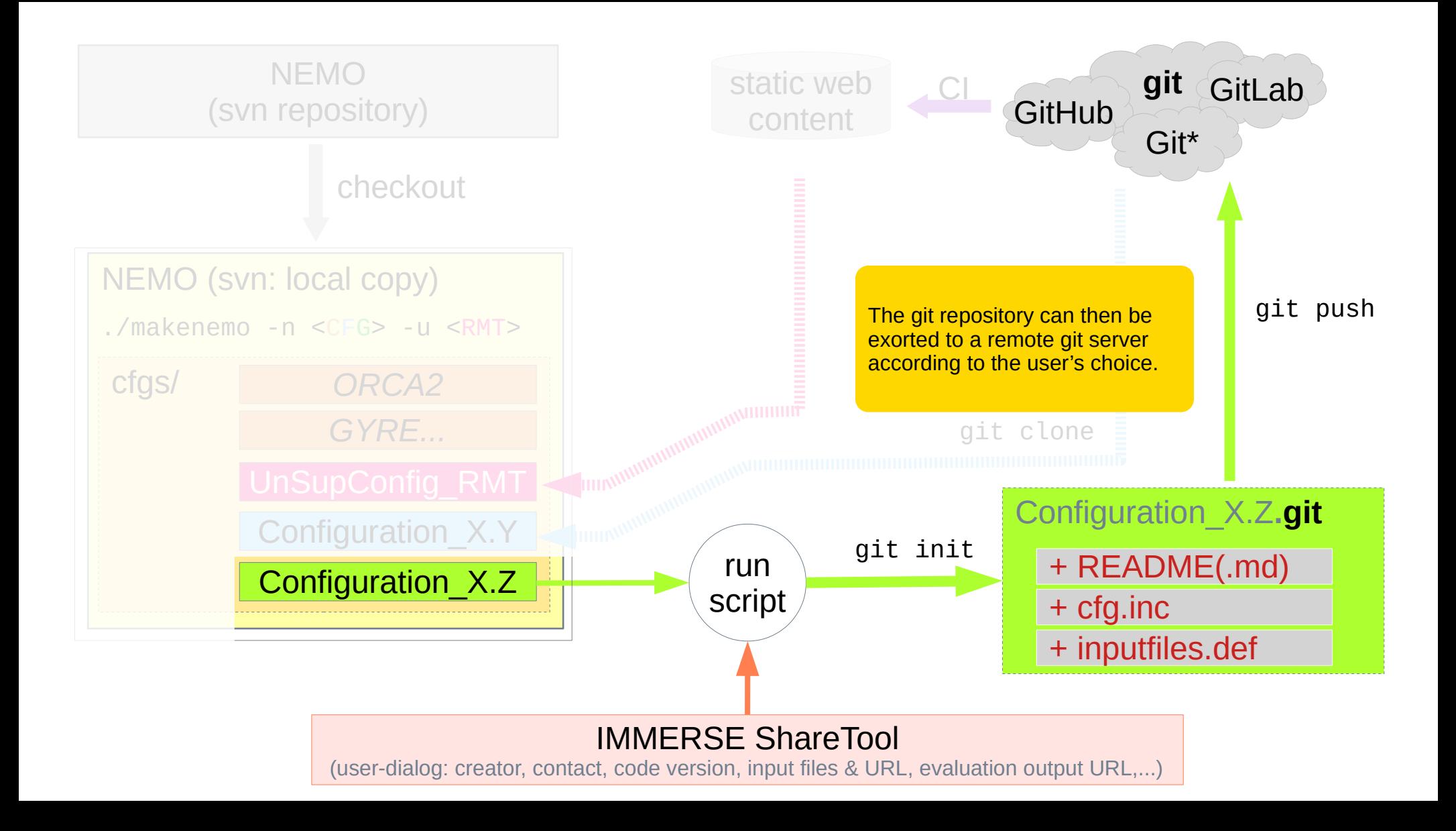

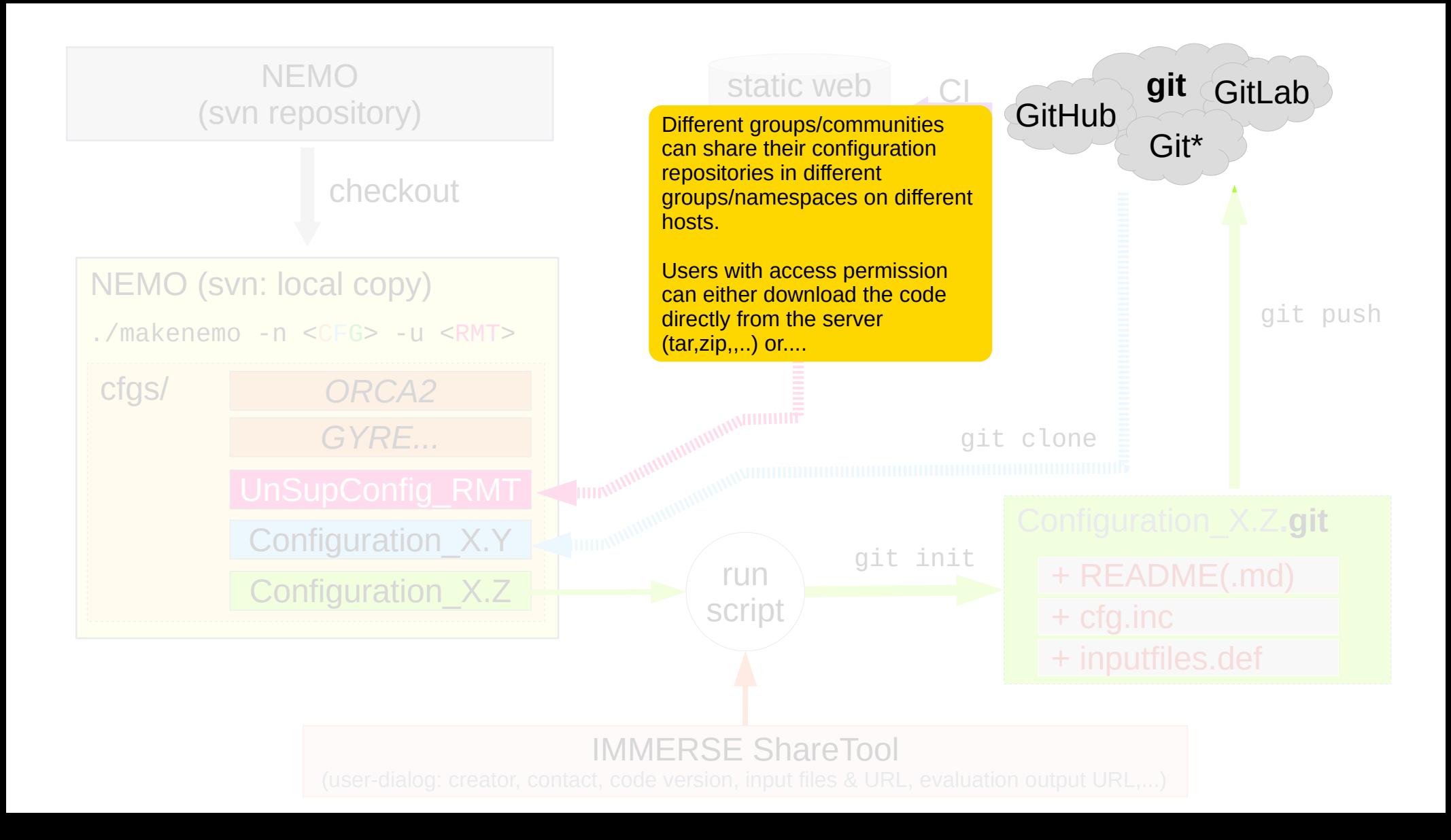

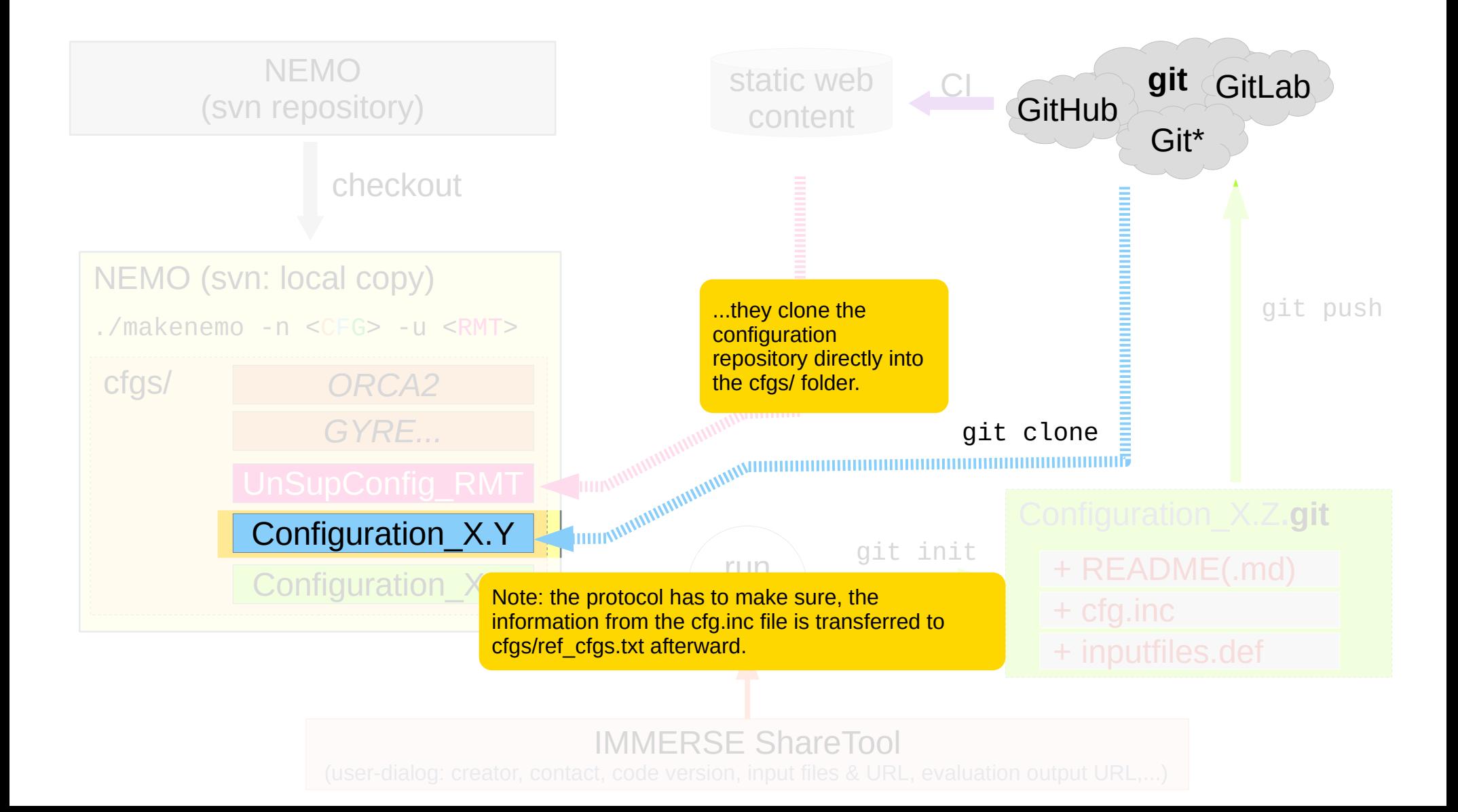

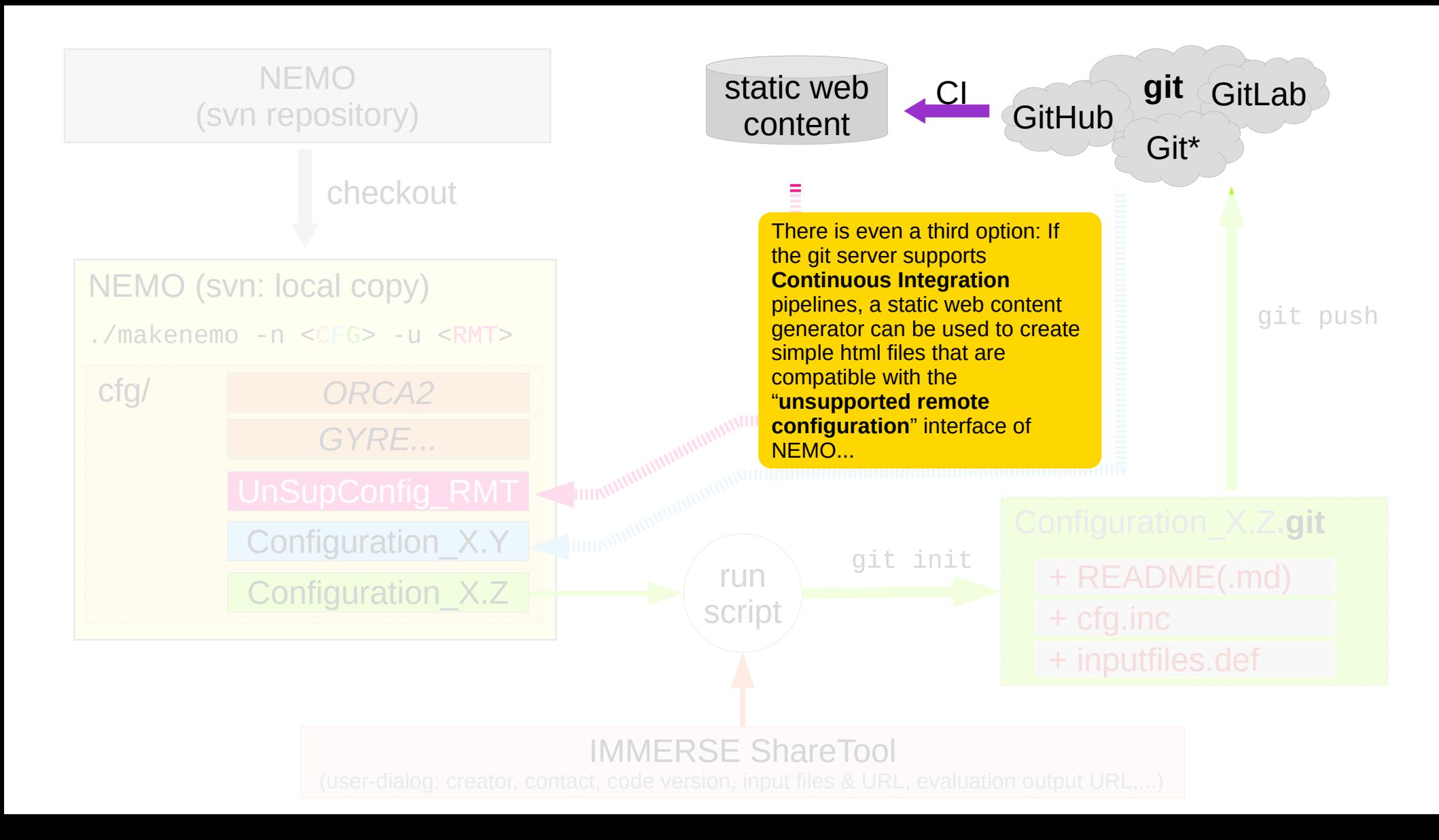

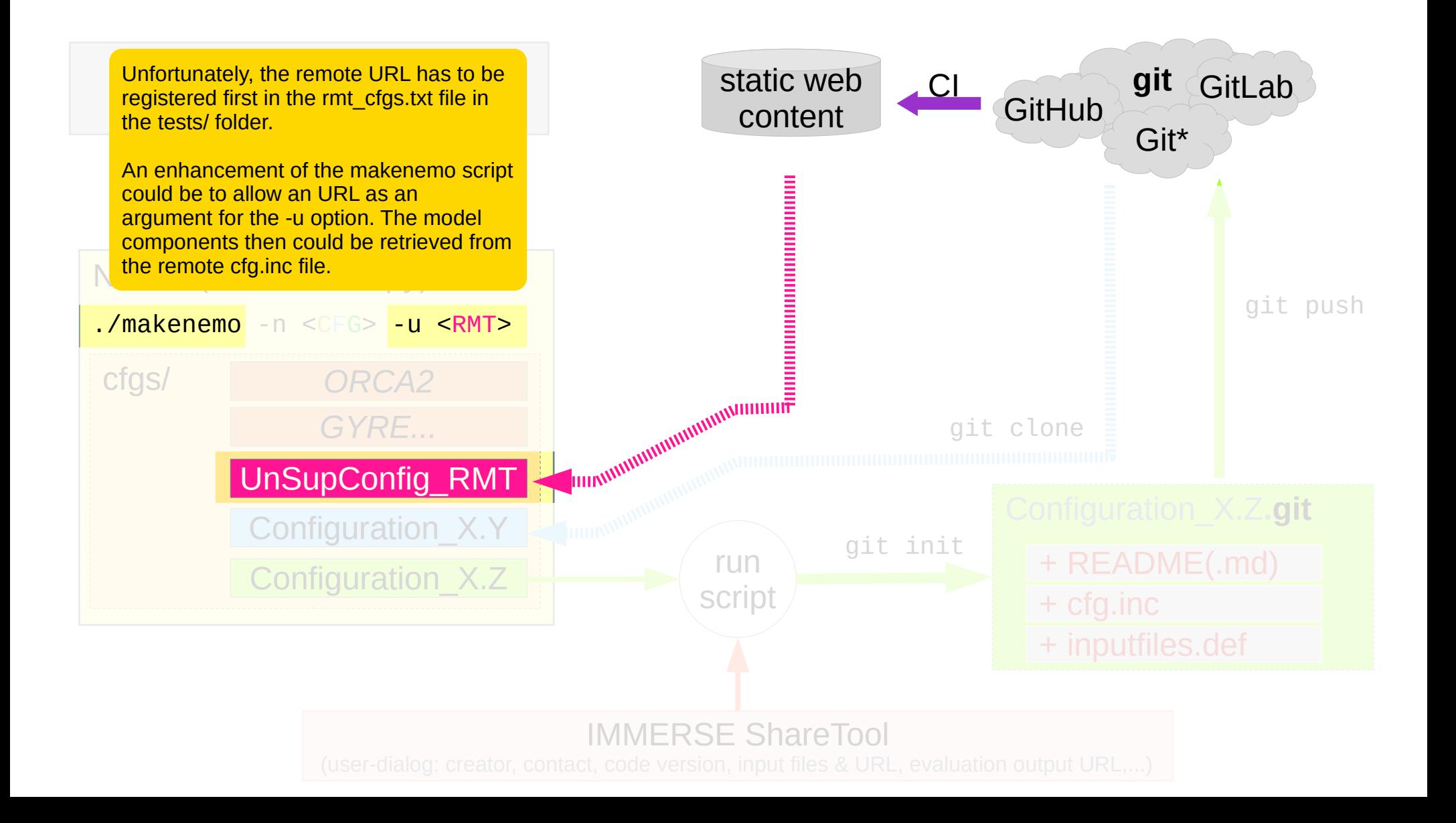

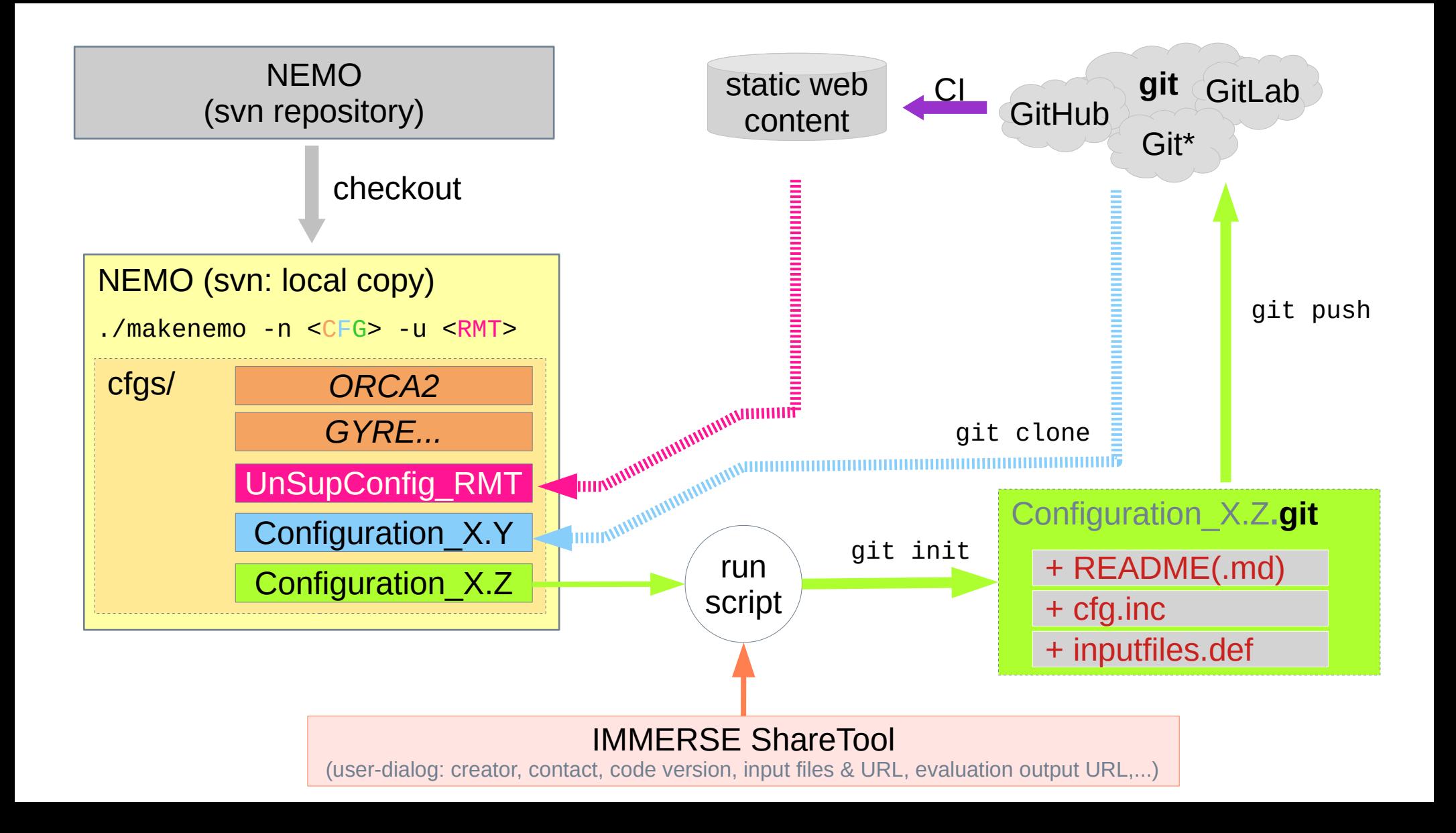